## **CURRICULUM \*\*** Year of study I

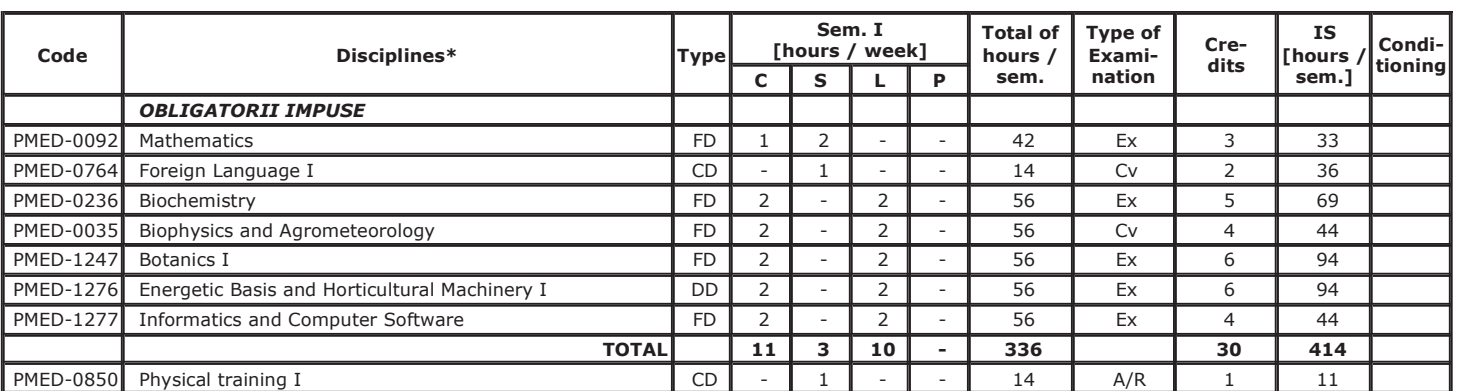

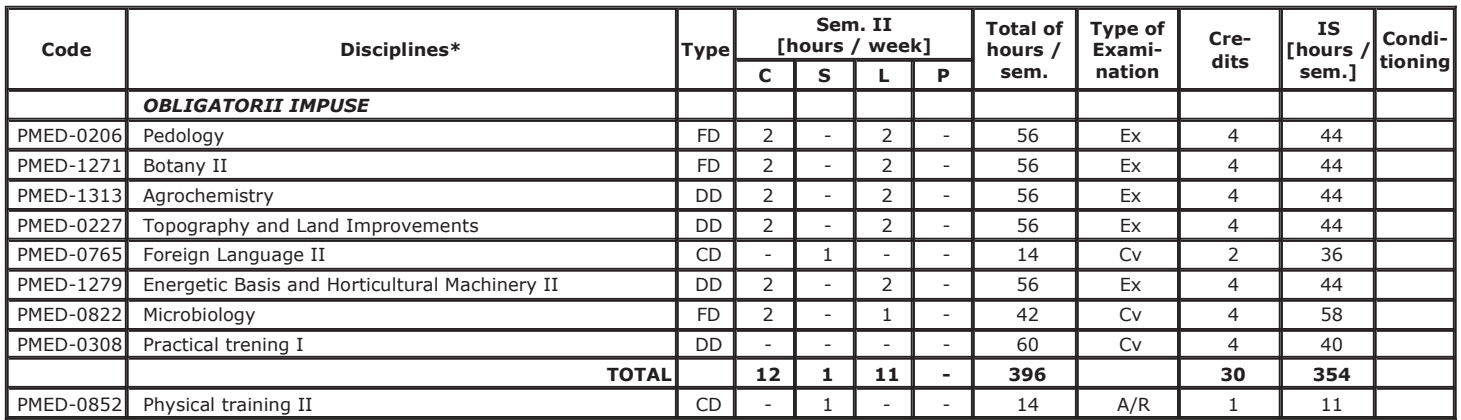

Legend: C - Course; S - Seminar; L - Practical (laboratory); P - Project; IS - Individual Study;<br>GD - General Discipline; FD - Fundamental Discipline; SD - Specialized Discipline; CD - Complementary Discipline; FD - Field

uD - General Discipline, 19 - Consensation Party<br>UQ - University Choice;<br>Type of Examination - Verification Form, Ex. - examination; Cv. - Colloquium, Vp. - Continuous Assessment, Pr - Project; A/R- Passed/Failed; Credits

Head of departament, Professor Dr. Bandici Gheorghe Emil